Interval mapping of QTL

• Single markers do not allow to distinguish between distance and size of QTL-effect

• Marker brackets do so, and they also provide more power

#### **Single vs multiple markers**

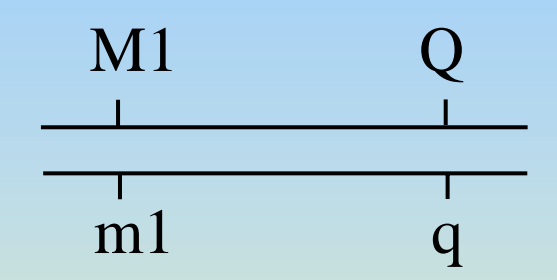

Single markers: not possible to distinguish between QTL effect and QTL position

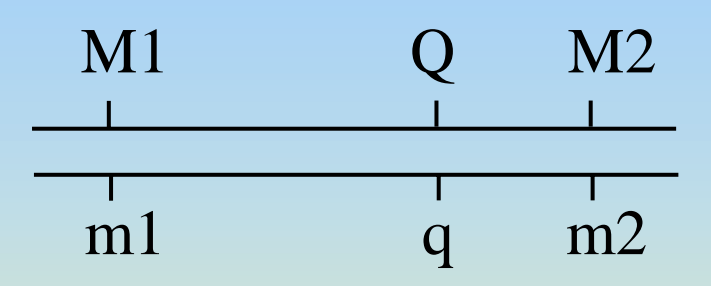

Two (or more) markers: a lot less confounding between QTL effect and QTL position

*Proper mapping of a QTL requires the use of multiple marker genotypes*

### QTL detection with markers

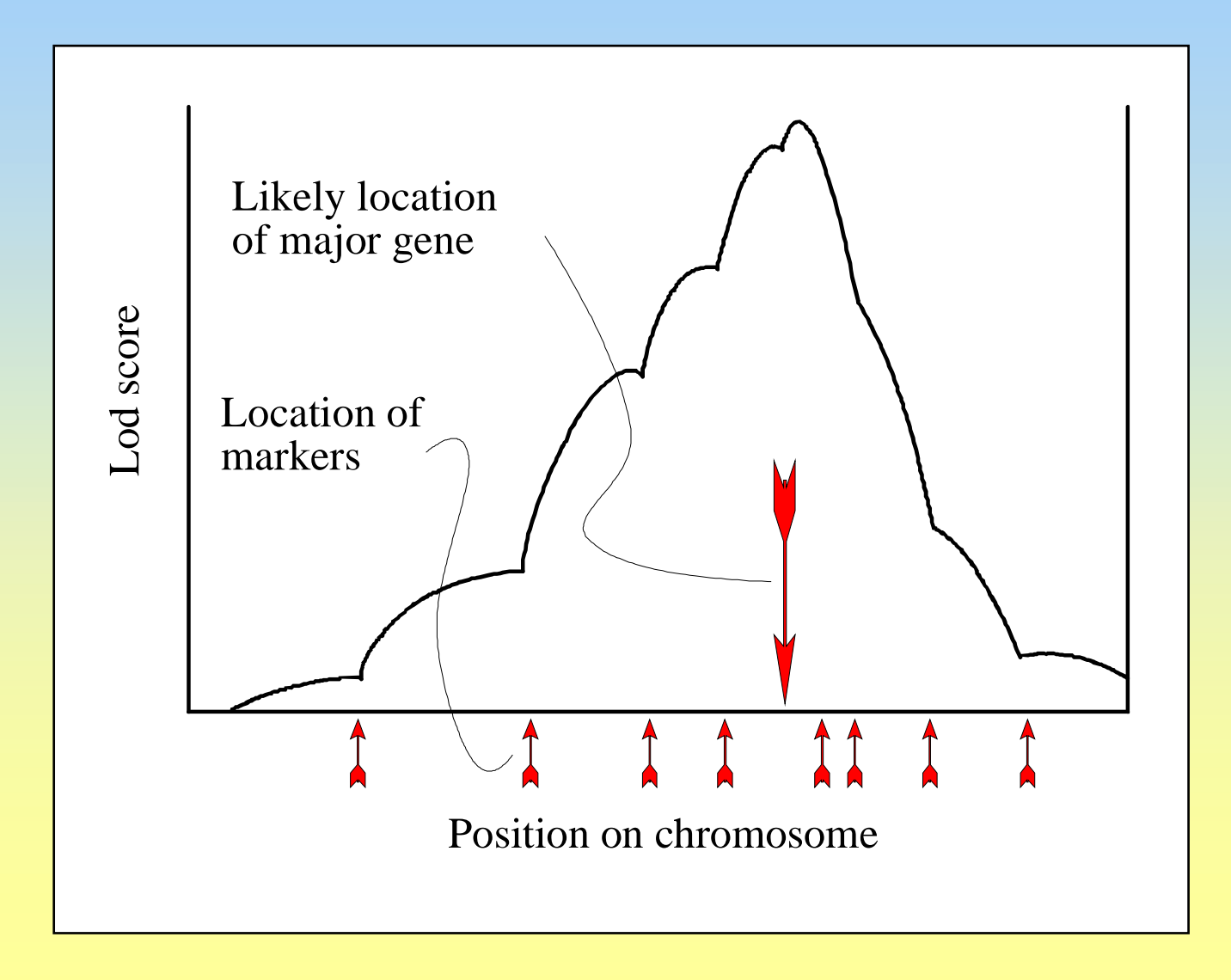

#### **Gamete probabilities with two markers**

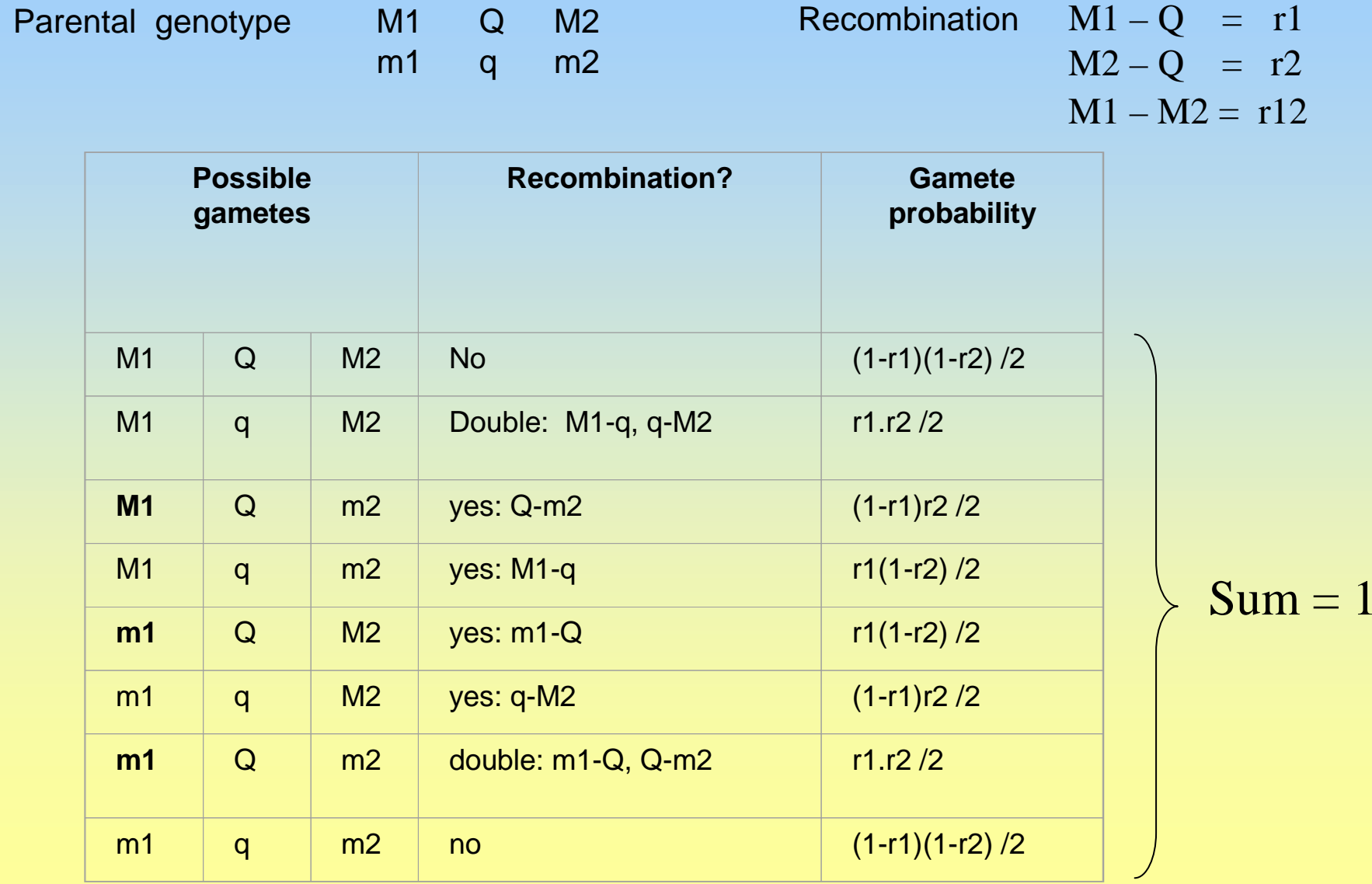

#### **Difference between marker genotypes**

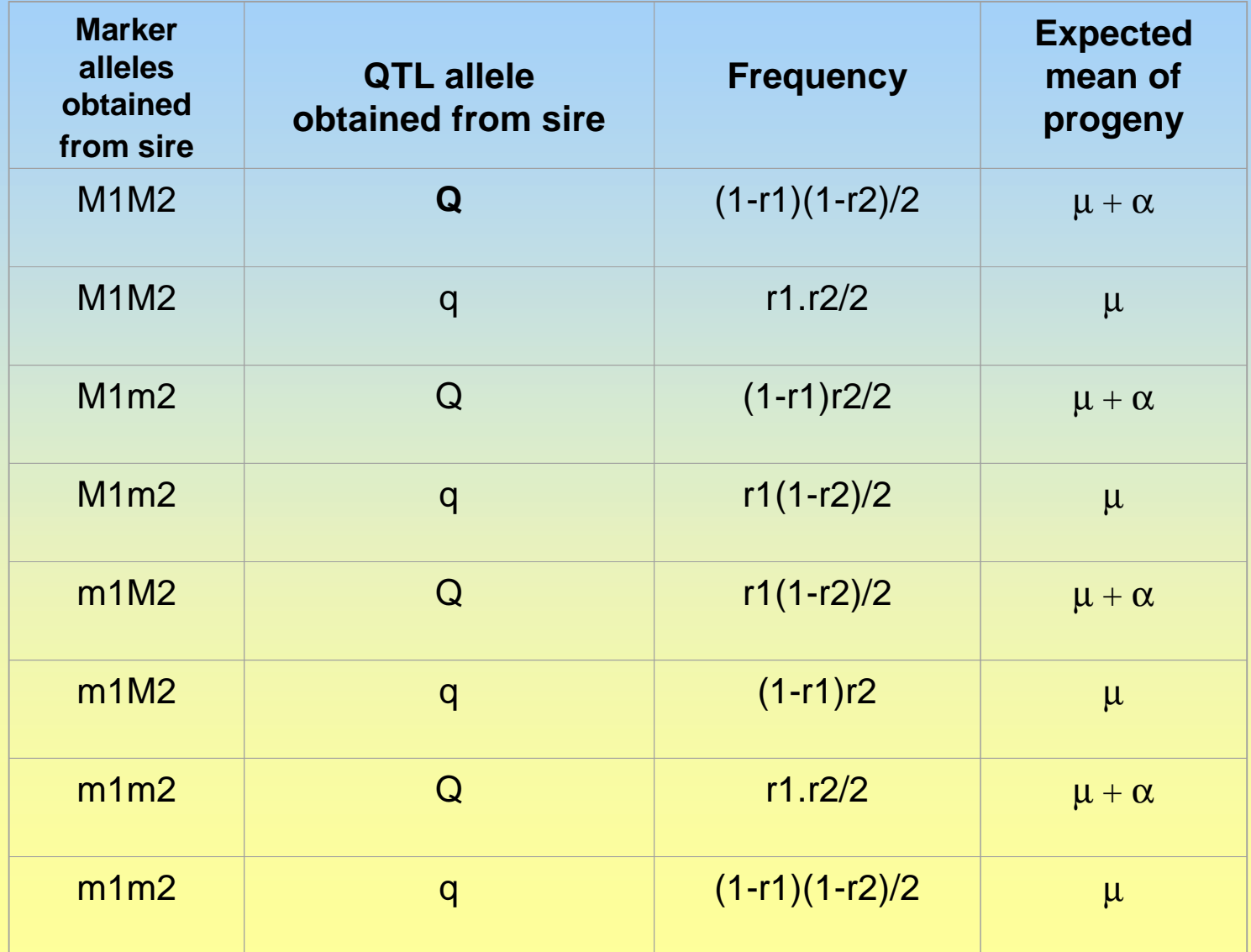

### **Marker genotype means**

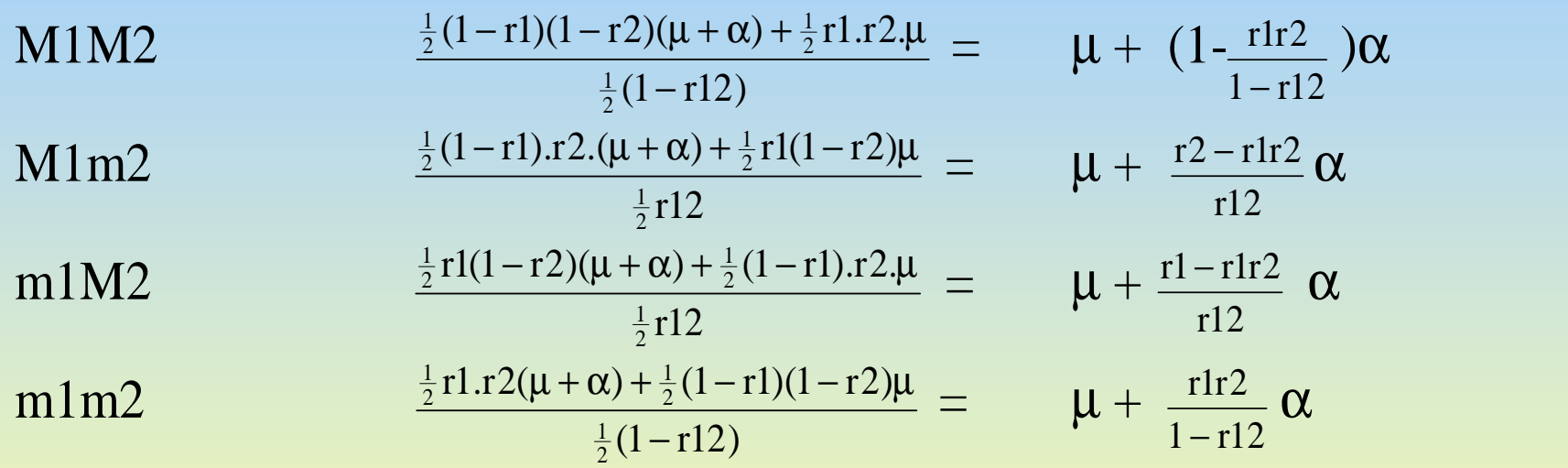

These means can be used to estimate μ and α for a given map position of QTL

This leads to a QTL mapping method (later).

#### **Marker genotype differences**

$$
M_1 - m_1 = (1 - 2r_1)\alpha
$$
  

$$
M_1M_2 - m_1m_2 = \left[\mu + \left(1 - \frac{r_1r_2}{1 - r_{12}}\right)\alpha\right] - \left[\mu + \frac{r_1r_2}{1 - r_{12}}\alpha\right] = \left(1 - \frac{2r_1r_2}{1 - r_{12}}\right)\alpha
$$

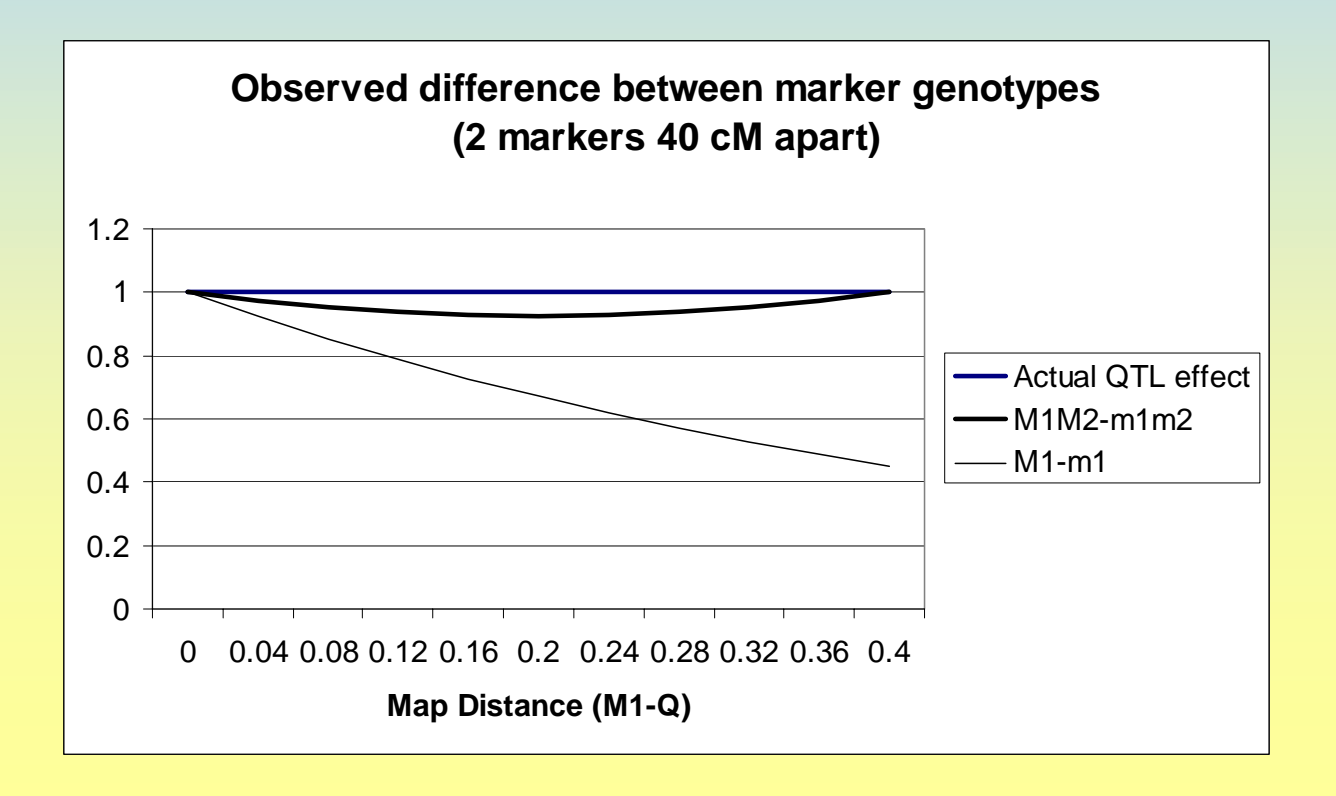

# **Principle of QTL mapping**

#### To test if there is a QTL at a specific location:

For each progeny, use markers to get the probability of each QTL genotype

…

Then regress progeny phenotype on these probabilities to see if there is an association.

#### **Difference between marker genotypes**

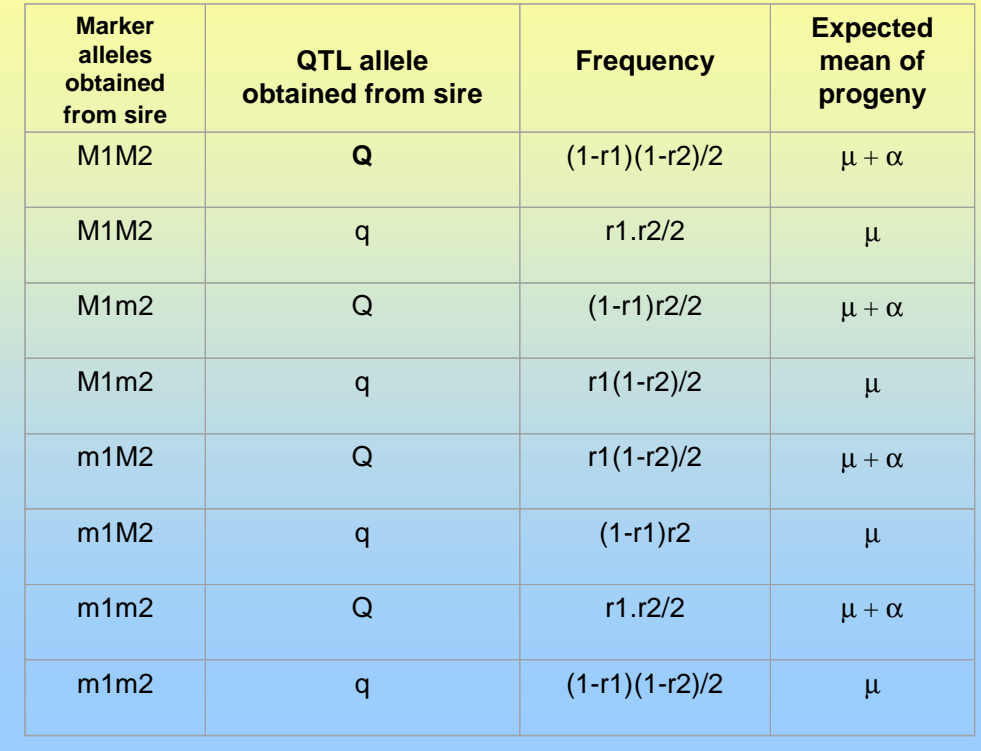

#### Probability of marker haplotypes

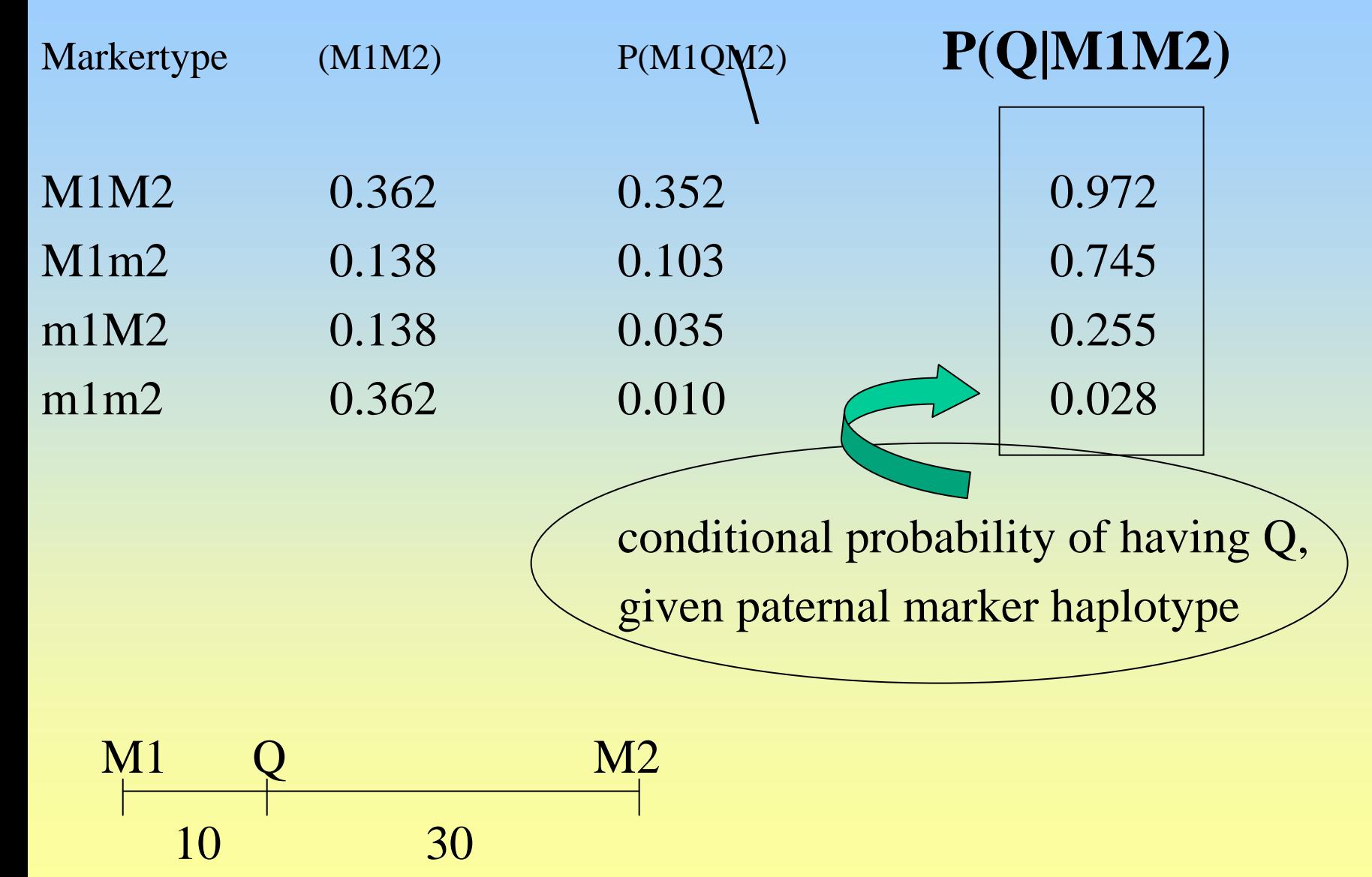

#### Probability of marker haplotypes

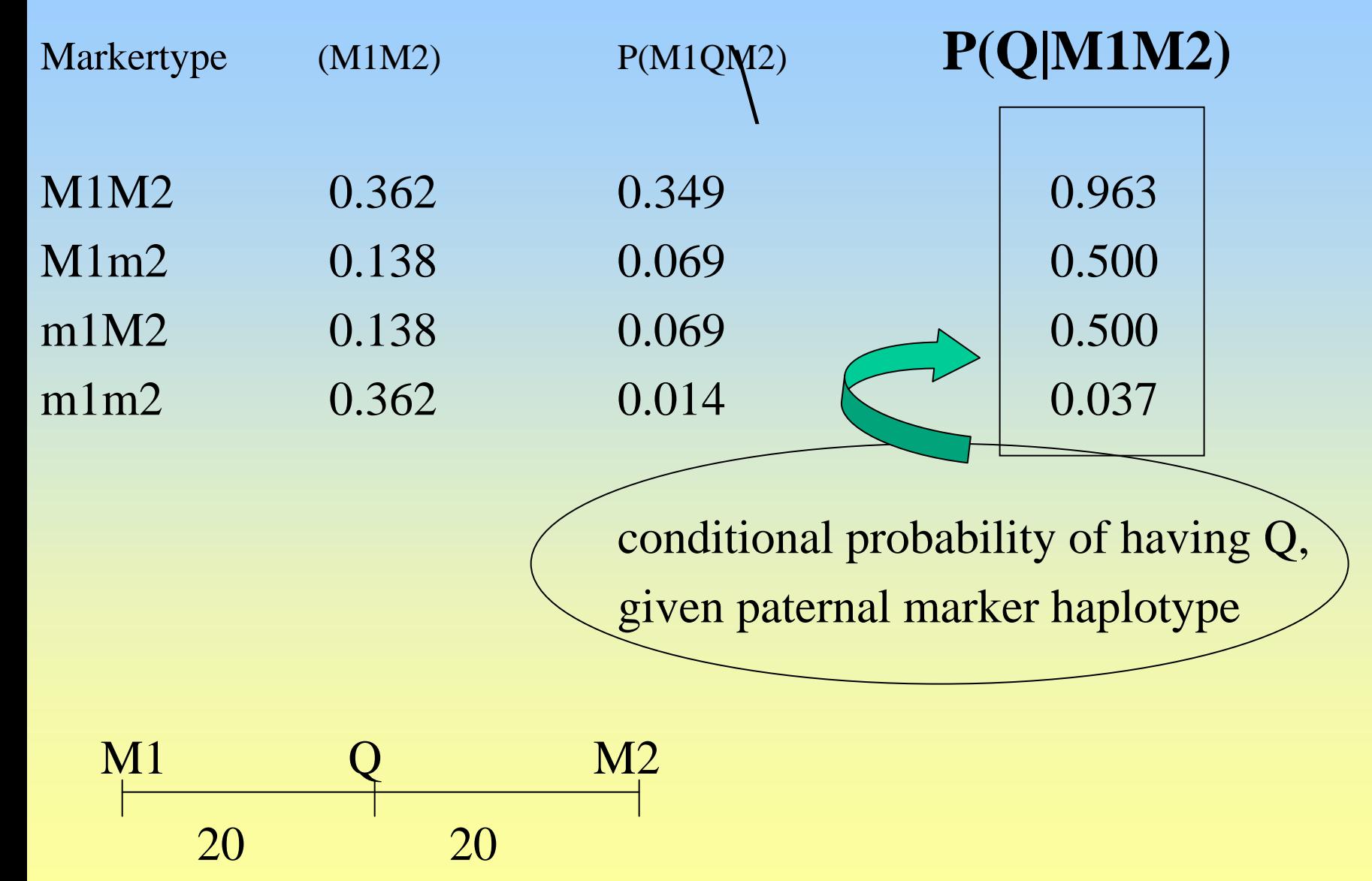

#### Probability of marker haplotypes

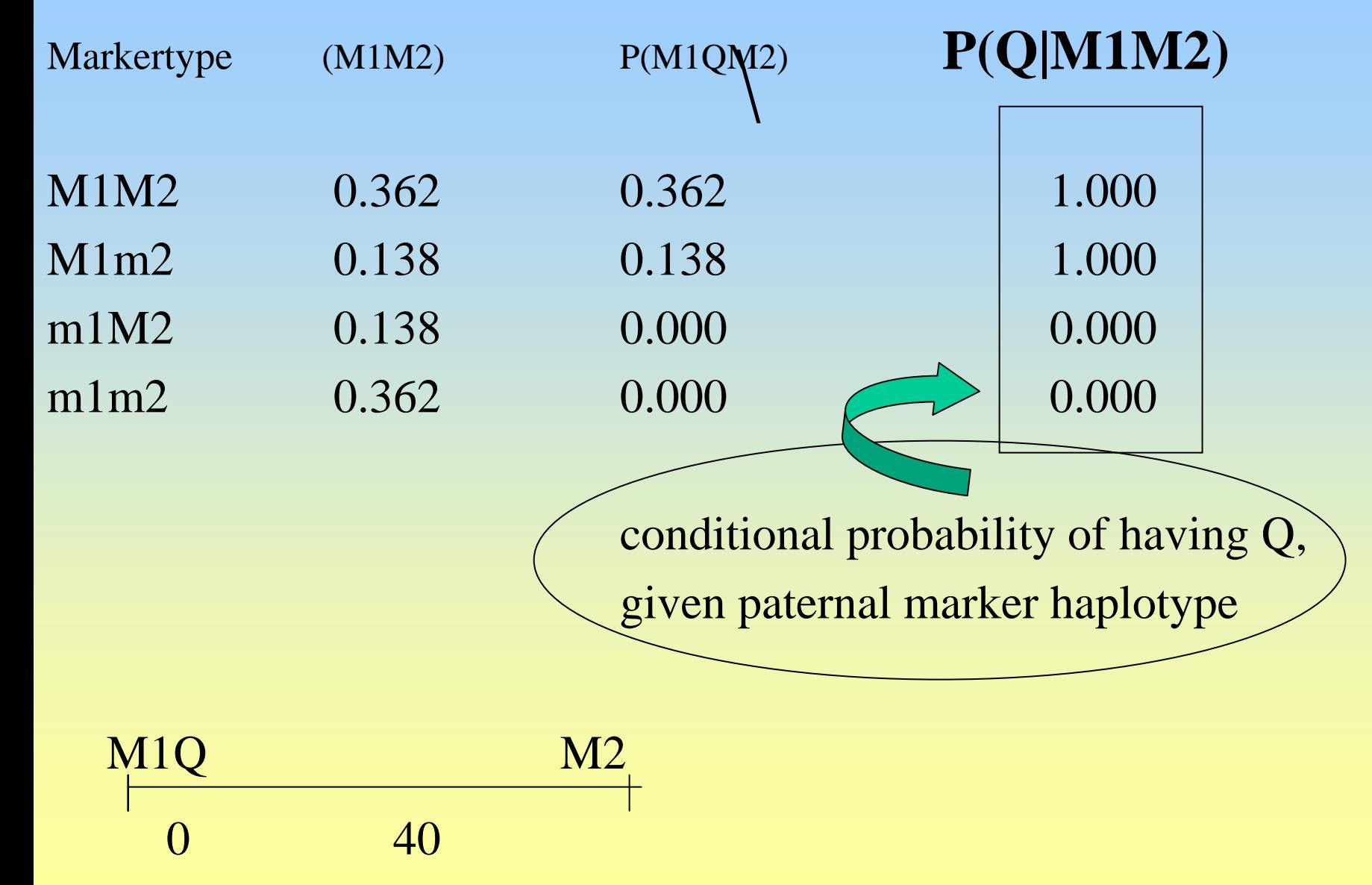

### Fitting the Goodness of Fit of a certain position to the data:  $M1-Q = 0.1$

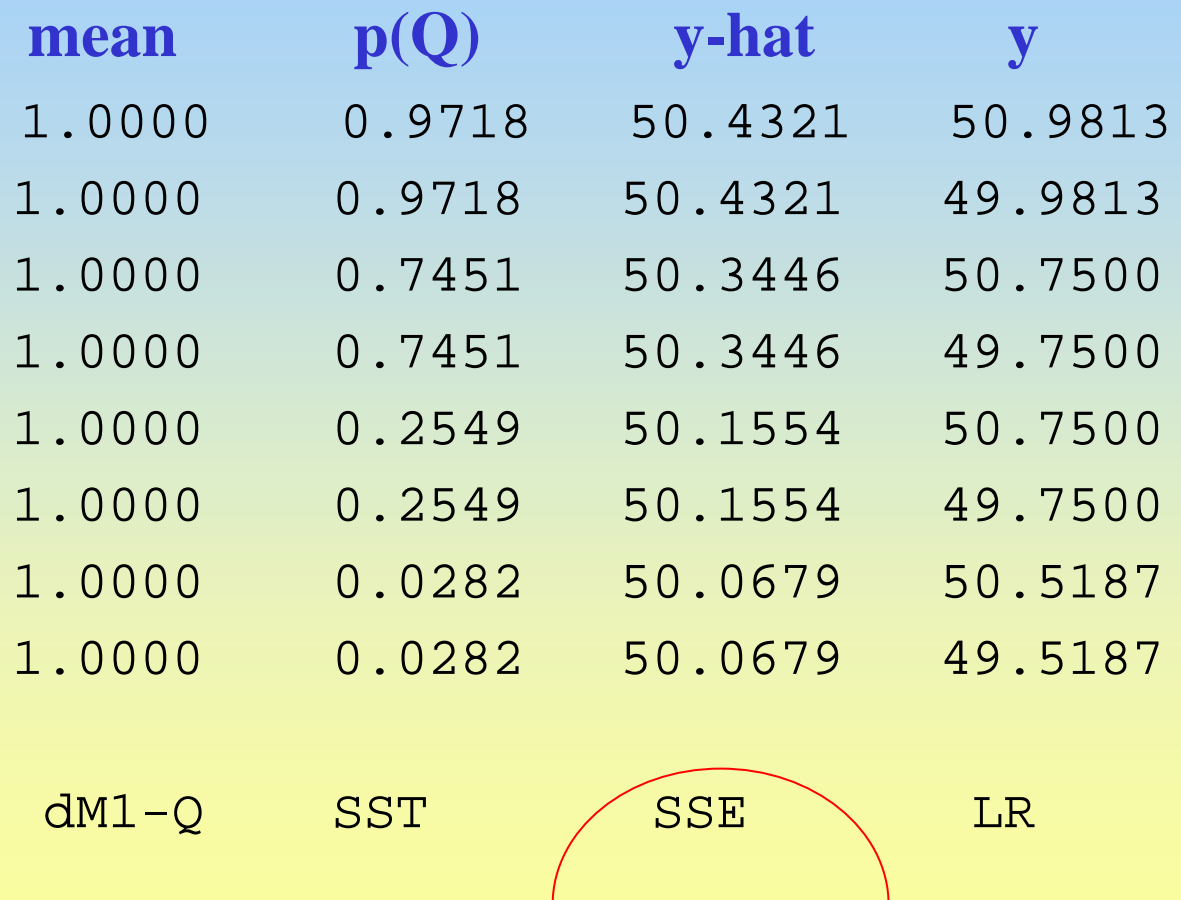

 $0.1$  2.2139  $2.0455 / 0.6331$ 

#### Fitting the Goodness of Fit of a certain position to the data:  $M1-Q=0$

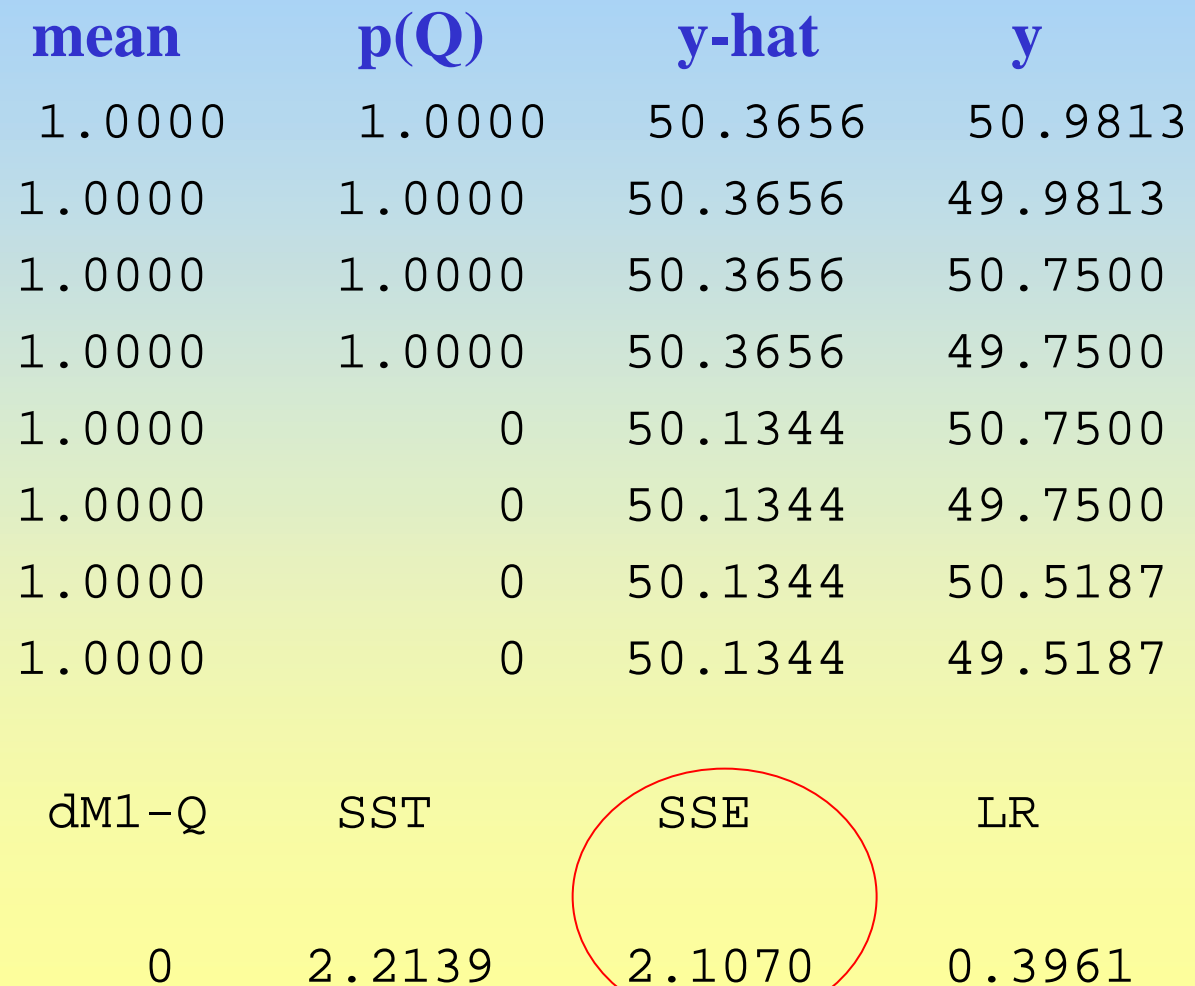

# Interval mapping

Compare the likelihoods at different locations for the QTL

$$
LR = -2 \ln \frac{Max\_Likelihood(\text{reduced mod }el)}{Max\_Likelihood(\text{full mod }el)}
$$

Full model :  $y = mu + Q_r + e$ 

Reduced model  $y = mu + e$ 

#### LOD SCOTE (Lander and Bostein, 1989)

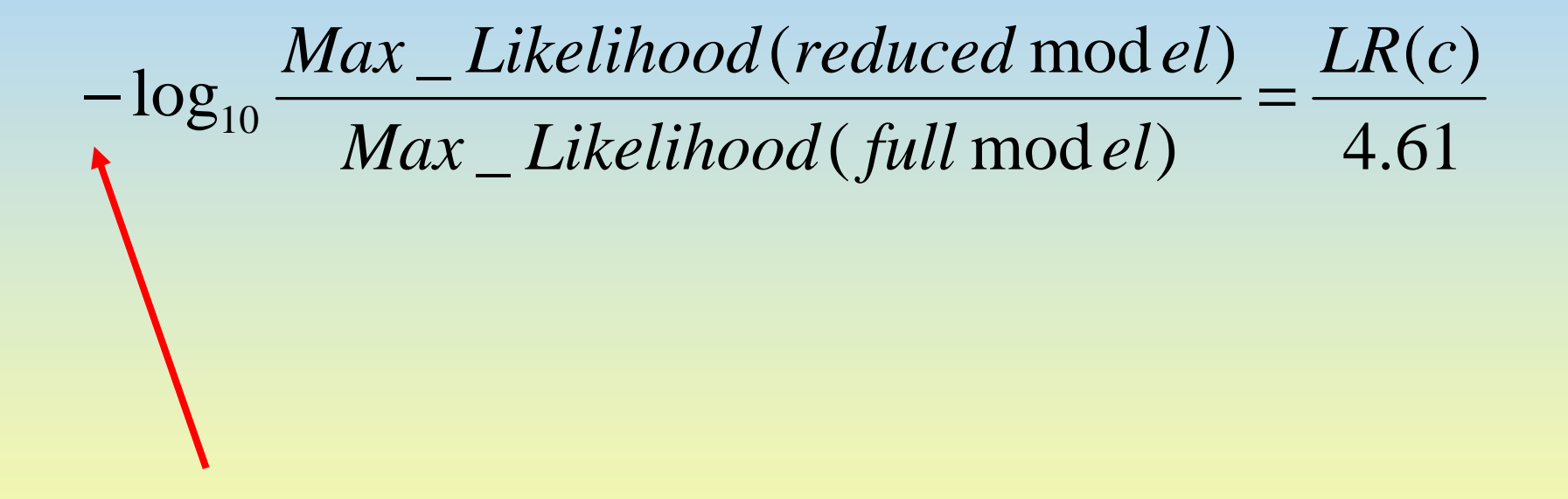

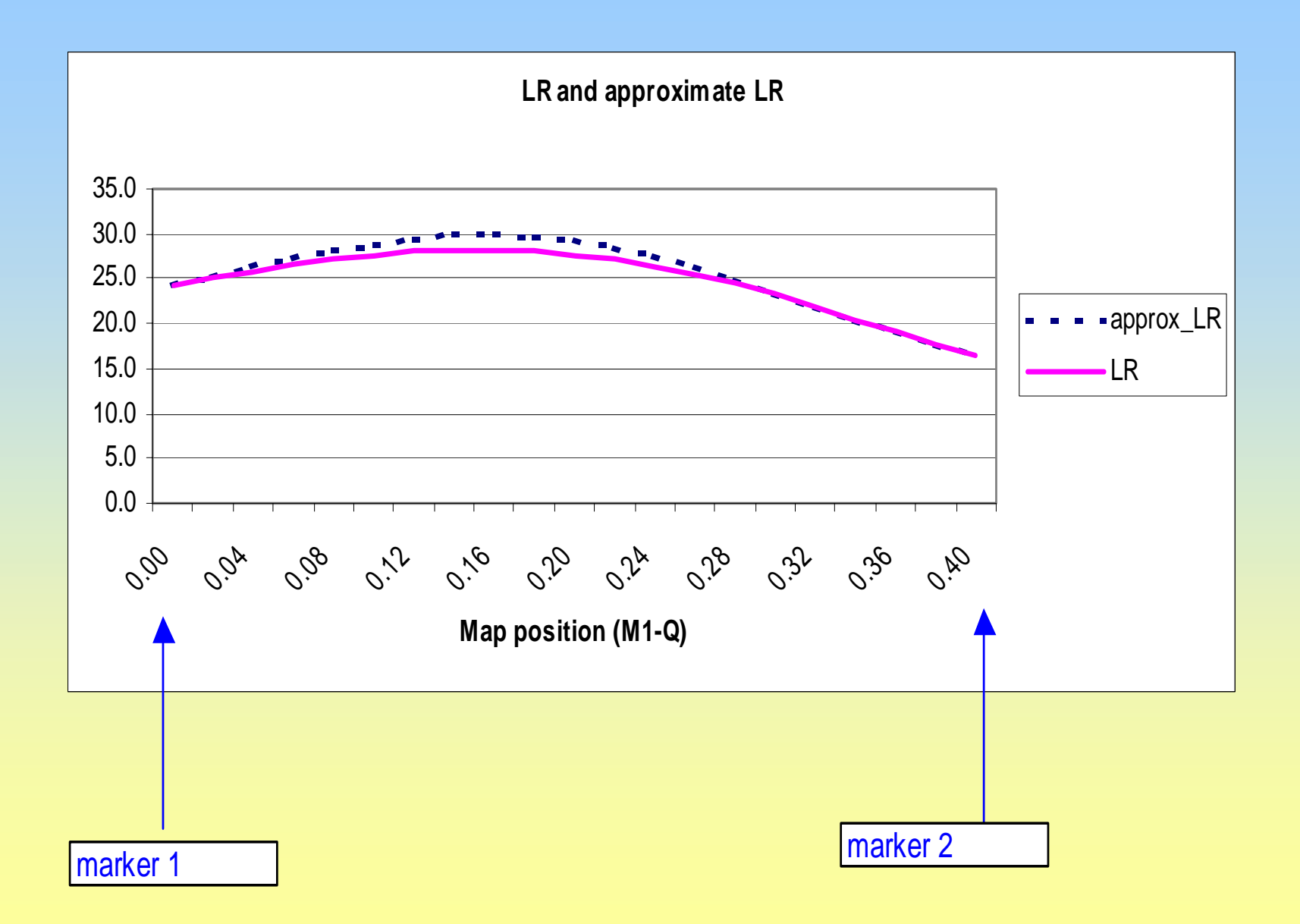

Interval mapping using regression

#### Regression model

 $\mathsf{y} = \mathsf{\mu} + \alpha.\mathsf{x} + \mathsf{e}$ 

where  $y =$  the observed phenotype  $x = probability (Q|marker genotype)$ 

giving SSE =  $\Sigma(y-\mu_0 - a.x)^2$ 

reduced model  $y = \mu_0 + e$ 

giving SST =  $\Sigma(y-\mu_0)^2$ 

### Fitting the Goodness of Fit of a certain position to the data:  $M1-Q = 0.1$

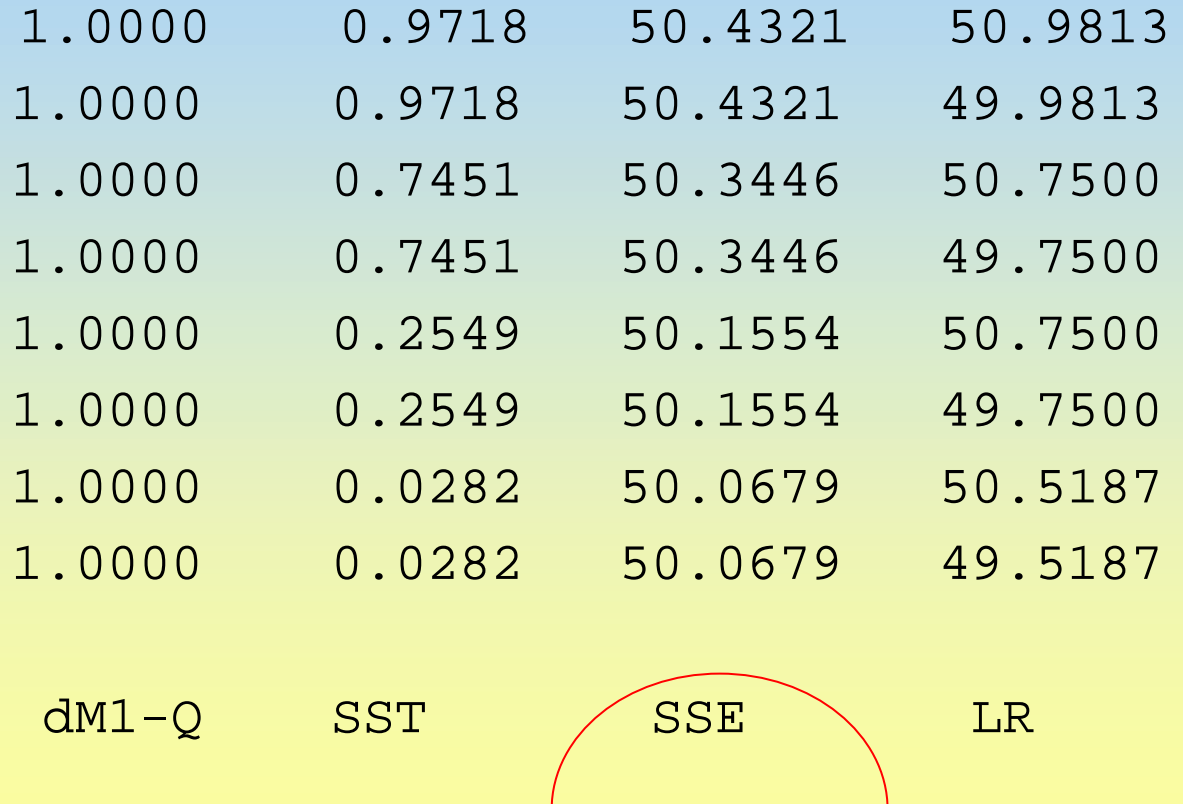

 $0.1$  2.2139  $2.0455 / 0.6331$ 

### Approximate LR test statistic

#### $LR = n ln(SST/SSE)$

if other fixed effects than QTL:

 $LR = n \ln(SSE_{reduced} / SSE_{full})$ 

### Fitting the Goodness of Fit of a certain position to the data:  $M1-Q = 0.1$

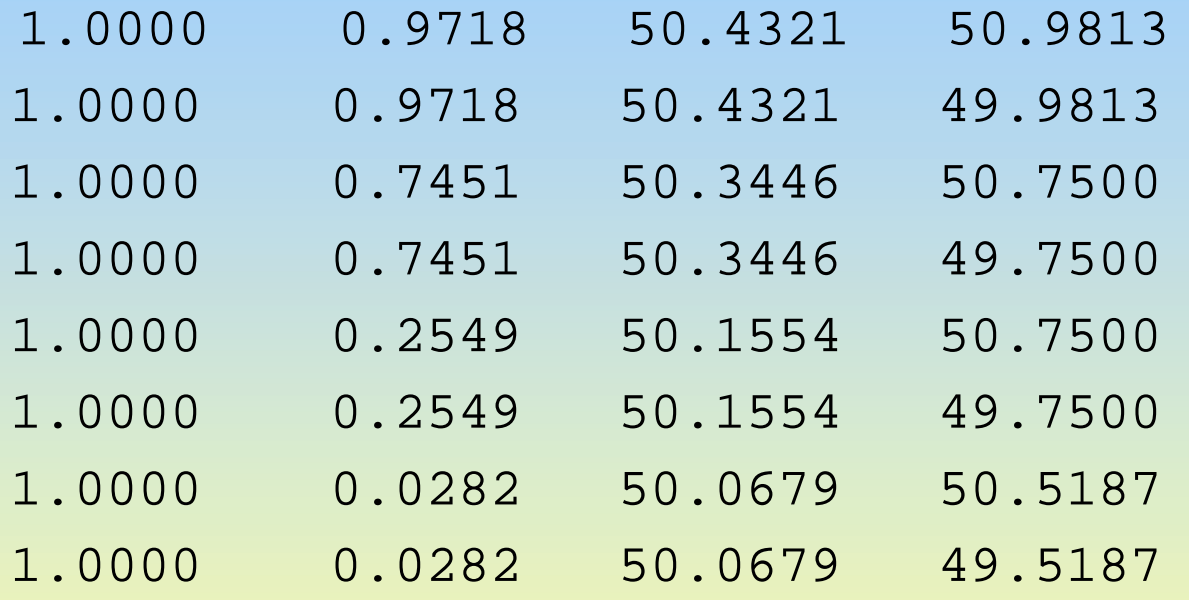

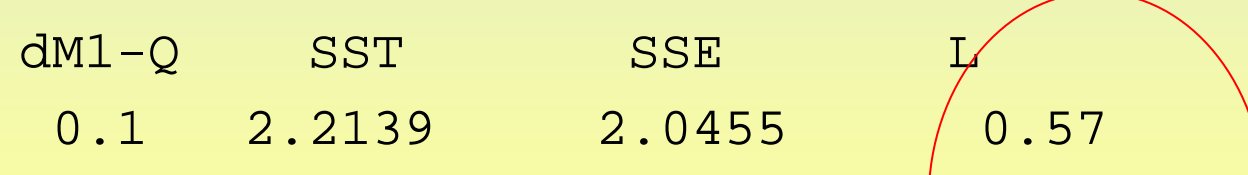

approx  $LR = 8^*ln(SST/SE) = 0.63$ 

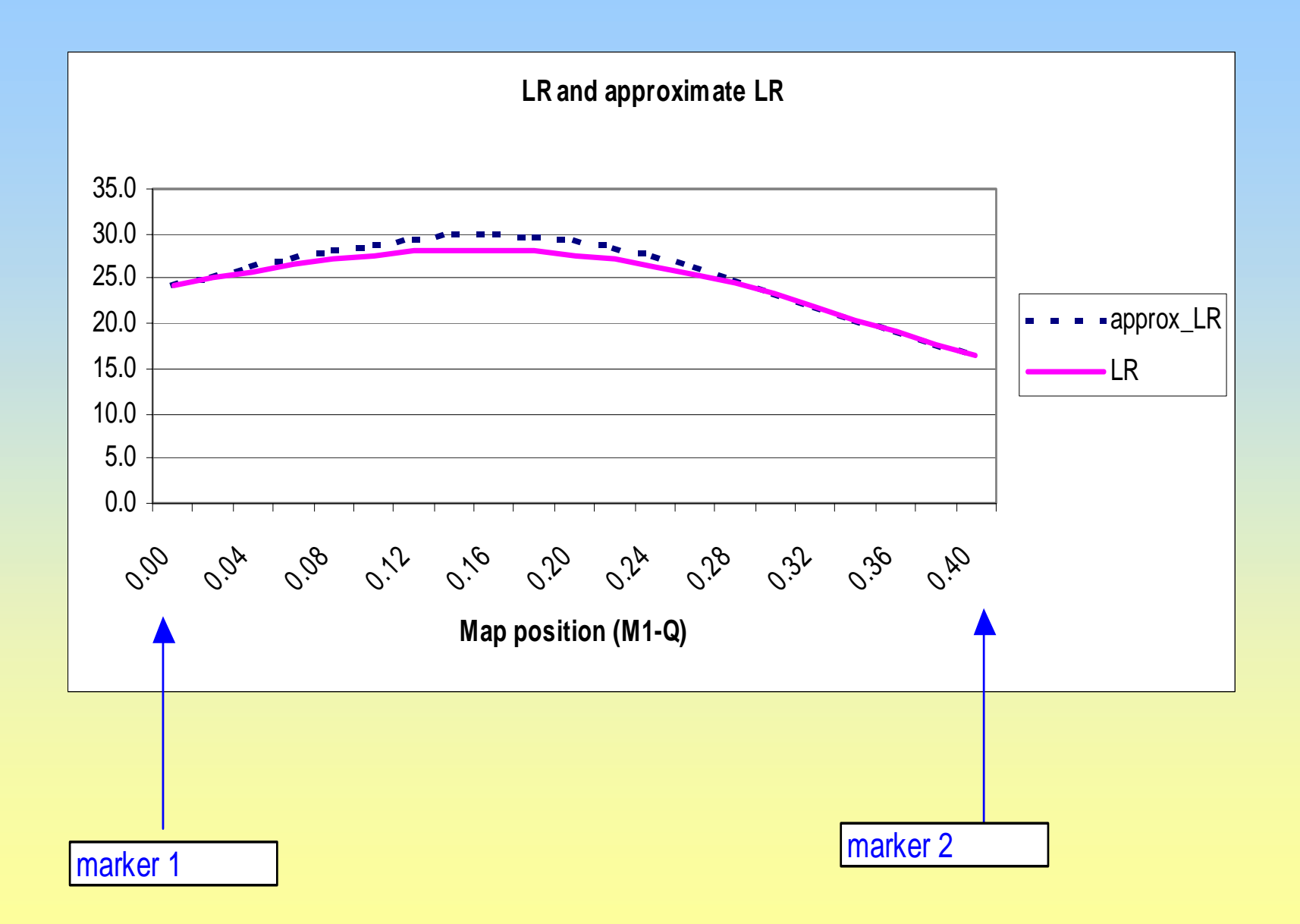

### Methods for QTL analysis

- Regression
- Maximum Likelihood
- Other methods GRM-method
	- MCMC

- Hypothesis testing
	- permutation tests
	- bootstrapping

Regression on marker genotypes **Regression on single markers**  $y = \mu + b.MG_1 + e$ **number of marker classes 2,3,…….. Quick and simple, use F-statistic**

**Not most powerful**

**Regression on multiple markers**  $y = \mu + b_1 \cdot MG_1 + b_2 \cdot MG_2 + \dots + b_n MG_n$ 

> **multiple regression (stepwise) does not estimate exact location more power than single trait marker**

### Regression on QTL probability

 $y = \mu +$ as before where y is the observed phenotype x P(Q|Markers,recomb)

**used in interval mapping, i.e. stepwise through interval**

Haley-Knott regression  $y = \mu + \alpha x_1 + \beta x_2 + e$ 

useful in F2/BC design

where y is the observed phenotype  $x_1 = P(QQ|M_i) - P(qq|M_i)$  $x_2 = P(Qq|M_i)$ 

Test statistics with regression analysis

Approximate  $LR = n ln(SSE_{reduced} / SSE_{full})$ 

 $F-test = MSQ/MSE$ approx.LR  $_{\rm e}$ [1+(df<sub>1</sub>/df<sub>2</sub>)F]

### QTL detection with markers

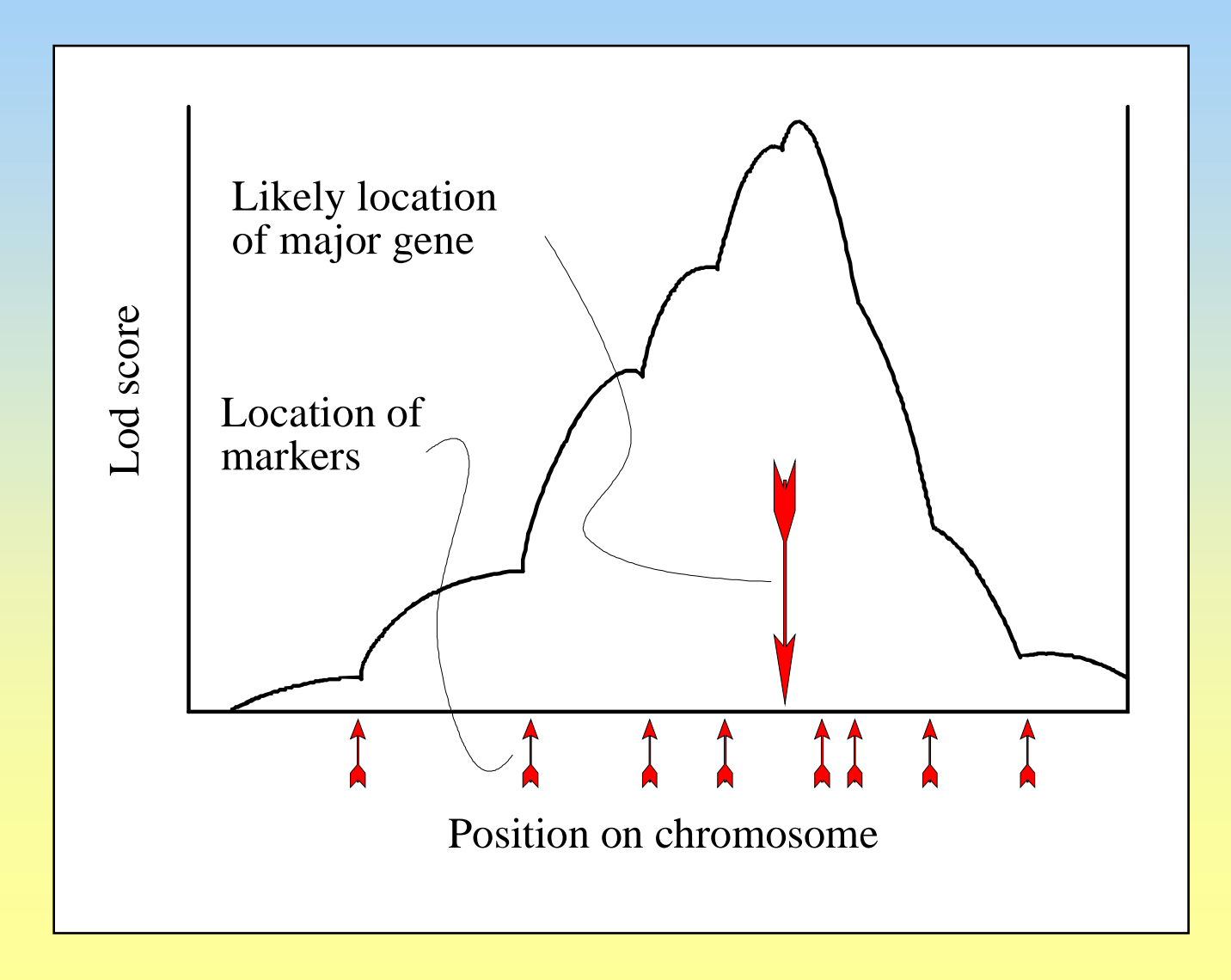

### Regression on flanking markers

Whittaker et al. (1996)

$$
\mathbf{y} = \boldsymbol{\mu} + \boldsymbol{\beta}_1 \mathbf{x}_L + \boldsymbol{\beta}_2 \mathbf{x}_R + \mathbf{e}
$$

 $= \mu + \alpha \lambda \cdot x_L + \alpha \rho \cdot x_R + e$ 

Now 
$$
\lambda = P(Q|X_L = M1M1, X_R = m2m2)
$$
  
\n $\rho = P(Q|X_L = m1m1, X_R = M2M2).$   
\n $\alpha =$  effect of Q.  
\n $x_L$  and  $x_R$  refer to left and right marker,  
\nand have values -1, 0 and 1

do not need to evaluate each position of interval

# Regression on flanking markers

Whittaker et al. (1996)

$$
y = \mu + \alpha \lambda x_L + \alpha \rho x_R + e
$$

**From the regression coefficients:**  $\beta_1 = \alpha \lambda$ **, and**  $\beta_2 = \alpha \rho$ **, it was shown (Whittaker et al., 1996) that location and QTL effect can be estimated:**

$$
r_1 = 0.5 \left[ 1 - \sqrt{1 - \frac{4\beta_2 \theta (1 - \theta)}{\beta_2 + \beta_1 (1 - 2\theta)}} \right]
$$

$$
\alpha = \sqrt{\frac{[\beta_1 + (1 - 2\theta)\beta_2][[\beta_2 + (1 - 2\theta)\beta_1 + (1 - 2\theta)\beta_1 + (1 - 2\theta)\beta_2 + (1 - 2\theta)\beta_1 + (1 - 2\theta)\beta_2 + (1 - 2\theta)\beta_1 + (1 - 2\theta)\beta_1 + (1 - 2\theta)\beta_1 + (1 - 2\theta)\beta_1 + (1 - 2\theta)\beta_1 + (1 - 2\theta)\beta_1}
$$

### Maximum likelihood estimation

Prob. Dens. Function:  $F(y_i) = P(y|\theta)$ 

$$
f(y_i | \mu, \sigma) = \frac{1}{\sigma \sqrt{2\pi}} e^{-\frac{\frac{1}{2}(y - \mu)^2}{\sigma^2}} = L(\mu, \sigma | y_i)
$$

The total likelihood of data set **y** is calculated as the product of all likelihoods for each observation.

$$
L(\mu, \sigma | \mathbf{y}) = \Pi_i L(\mu, \sigma | y_i)
$$

#### Likelihood for QTL model

$$
L(\mu_1, \mu_2, \sigma|y_i) = P(\mu_1) \cdot \frac{1}{\sigma \sqrt{2\pi}} e^{-\frac{\frac{1}{2}(y-\mu_1)^2}{\sigma^2}} + P(\mu_2) \cdot \frac{1}{\sigma \sqrt{2\pi}} e^{-\frac{\frac{1}{2}(y-\mu_2)^2}{\sigma^2}}
$$

#### **Sum over the possibilities for the different QTL genotypes**

Solve for  $\mu$ ,  $\mu$ ,  $\sigma$  by EM algorithm

#### Example of Likelihood calculation

the QTL position  $M1-Q = 0.1$ 

| Phenotype | <b>Marker</b> | Prob(Q markers) | Expected   |                   |             |
|-----------|---------------|-----------------|------------|-------------------|-------------|
|           | haplotye      |                 | phenotype  |                   |             |
|           |               |                 | (H1-model) | LogL <sub>0</sub> | <b>LogL</b> |
| 50.98     | M1M2          | 0.9718          | 50.43      | $-1.18884$        | $-0.81727$  |
| 49.98     | M1M2          | 0.9718          | 50.43      | $-0.4575$         | $-0.65658$  |
| 50.75     | M1m2          | 0.7451          | 50.34      | $-0.73859$        | $-0.59655$  |
| 49.75     | M1m2          | 0.7451          | 50.34      | $-0.73859$        | $-0.91164$  |
| 50.75     | m1M2          | 0.2549          | 50.16      | $-0.73859$        | $-0.91152$  |
| 49.75     | m1M2          | 0.2549          | 50.16      | $-0.73859$        | $-0.59663$  |
| 50.52     | m1m2          | 0.0282          | 50.07      | $-0.4575$         | $-0.65648$  |
| 49.52     | m1m2          | 0.0282          | 50.07      | $-1.18884$        | $-0.81739$  |
|           |               |                 | sum        | $-6.24705$        | $-5.96407$  |

No QTL-model: mean = 50.25,

 $SST = 2.21 > var = 0.316$ 

QTL-model:  $mu = 50.06$   $\alpha = 0.386$  > means: 50.06 and 50.44

 $SST = 2.05 > var = 0.292$ 

• LogL value of H0 model: -6.247 under H1: -5.964

 $LR = -2*(L0 - L) = -2(-6.247 + 5.964) = 0.57$ 

The approximate LR value from regression was appr.LR =  $n \ln(\frac{2eV - \text{reduced}}{C C E})$ *full reduced SSE*  $n\ln(\frac{SSE_{reduced}}{SSE}) = 8.\ln(2.21/2.05) = 0.63.$ 

### Multiple family testing

- Sum over families:
	- –Prob (hetereozygote sire) X
	- –Prob(phase) X
	- $-$  X

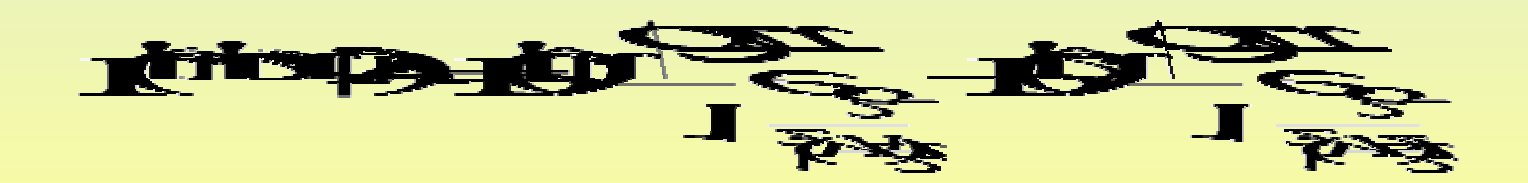

### Comparison regression-ML

- ML takes into account that within a marker type there are really two normal distributions
- Most of the variation comes from between marker type differences as  $ML \sim Regress$ .
- Difference is largest with big QTL and with QTL further from markers
- Xu (1995) suggested a correction to avoid upward bias in estimate of variance

$$
\sigma_{e_{corrected}}^2 = \sigma_e^2 - a^2 \sum_{i=1}^4 p_i (1 - p_i)
$$

## Comparison regression-ML

- ML is computationally and practically a bigger task
- ML needed for across family analysis!
- Regression more robust against non-normality
- ML uses more information (I.e. segregation analysis!) but regression model with genotype probability routine is similar

### Other methods

• Regression on Q probability, last obtained with segregation analysis (genotype probability)

• MCMC

• QTL as random effect –GRM = Gametic Relationship Matrix

# QTL as random "GRM method"

#### Model:

Individual animal phenotype =

Fixed Environmental effects

- + Sum of average effects of 'polygenic' alleles
	- *+ Average effect of paternal QTL allele*
		- *+ Average effect of maternal QTL allele*
			- Random Error

Estimate VC's

#### Gametic relationship matrix

#### With no markers:

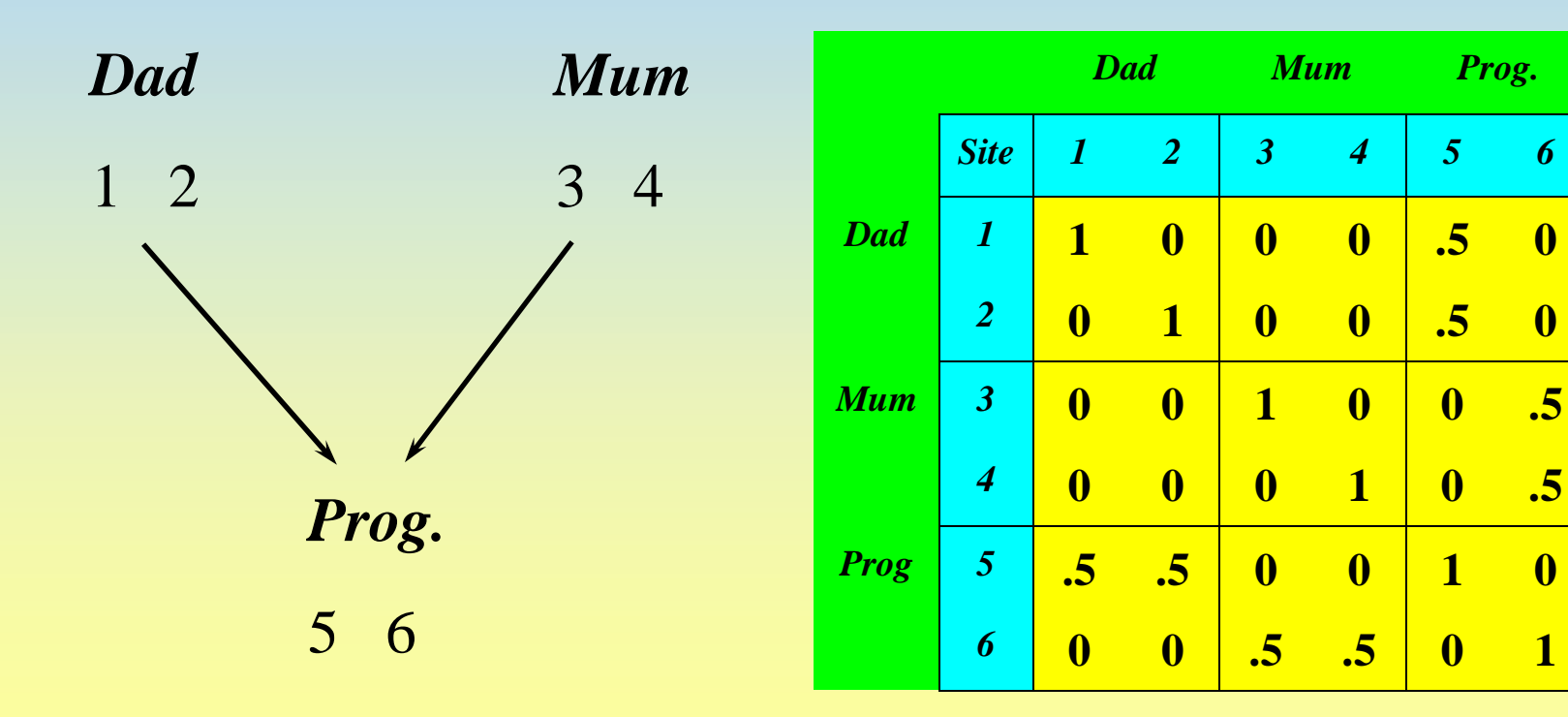

#### Gametic relationship matrix

#### With markers:  $r = 0.1$

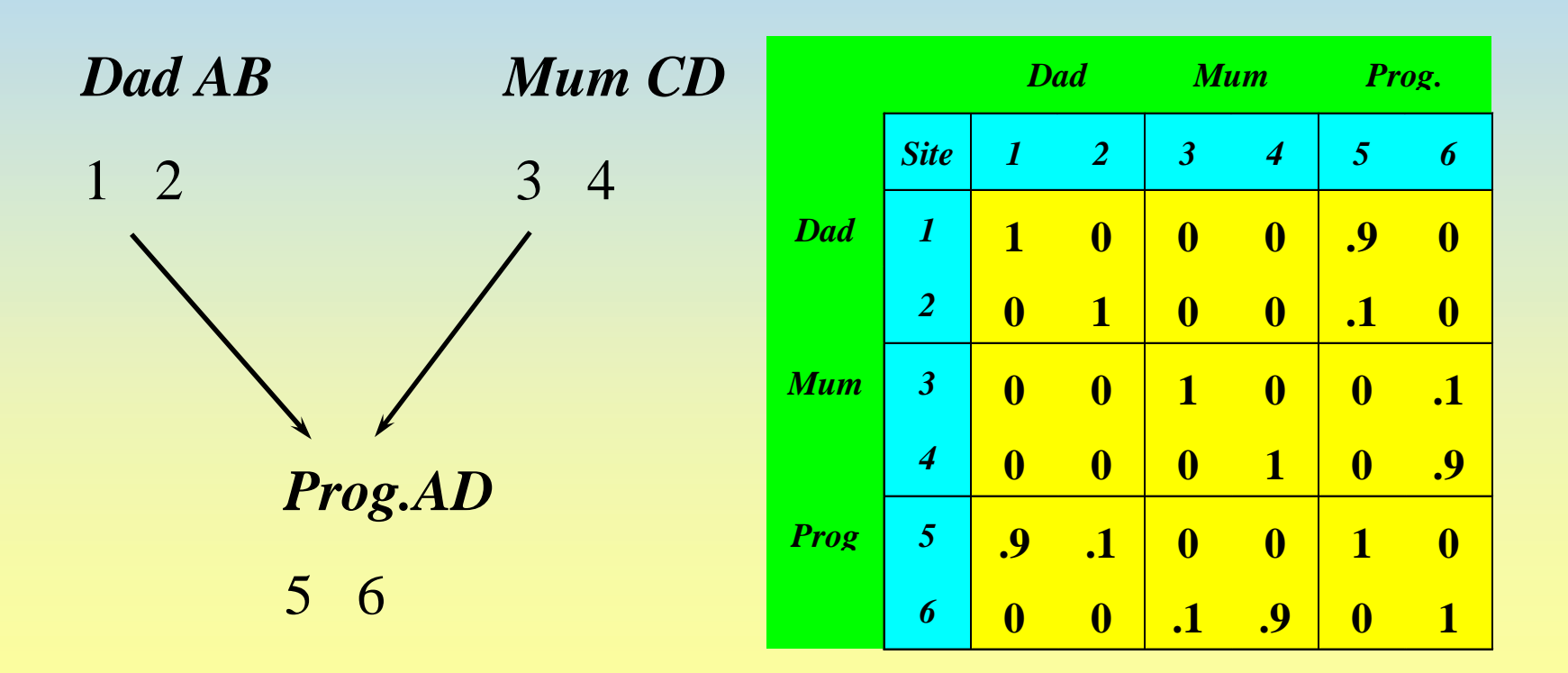

### Gametic relationship matrix for MAS

#### With no markers

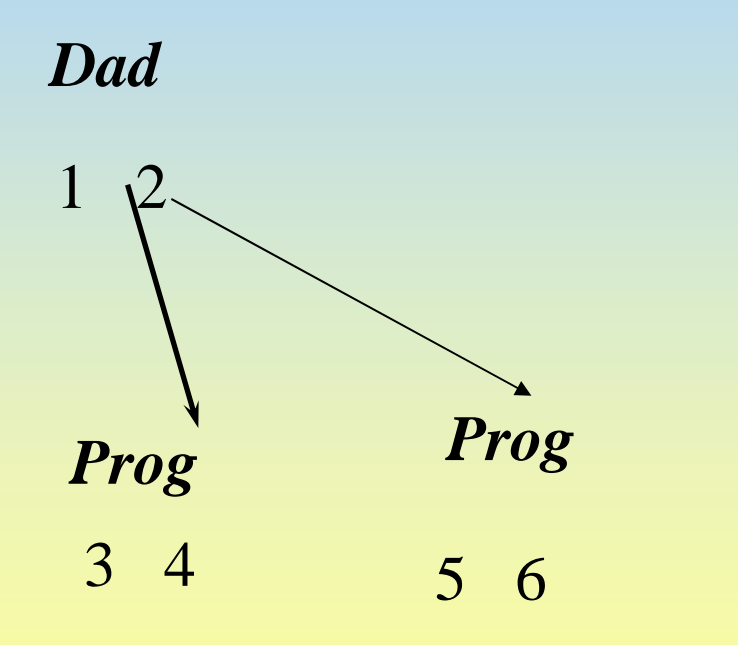

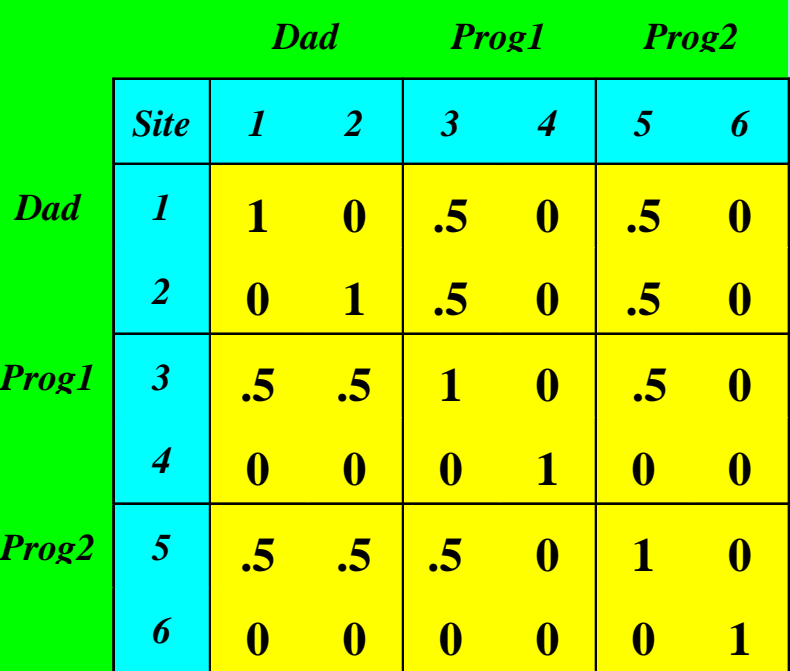

### Gametic relationship matrix for MAS

#### With markers:  $r = 0.1$

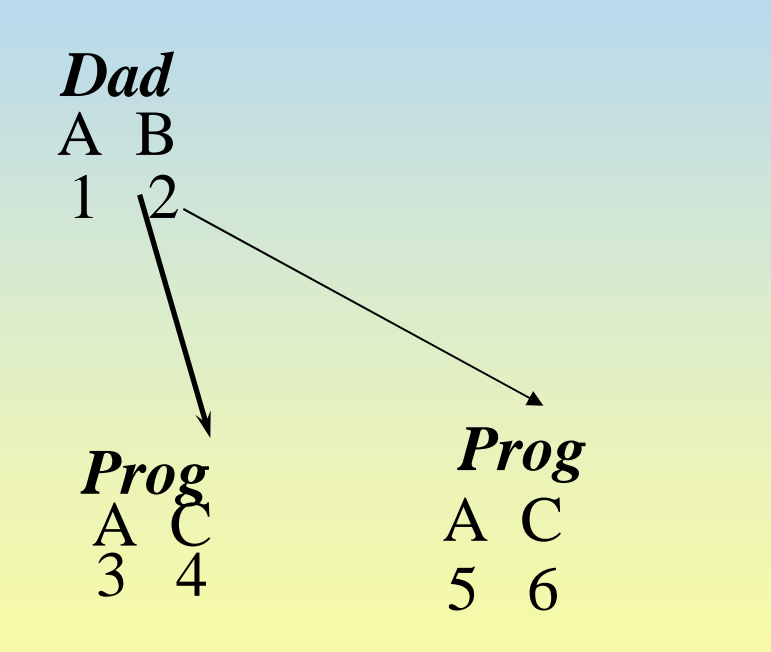

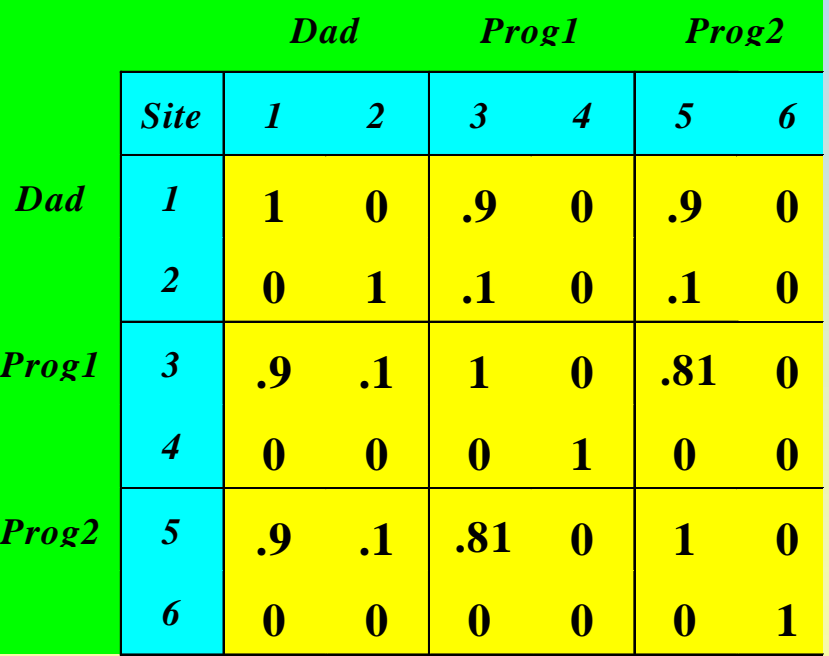

### Gametic relationship matrix for MAS

#### With markers:  $r = 0.1$

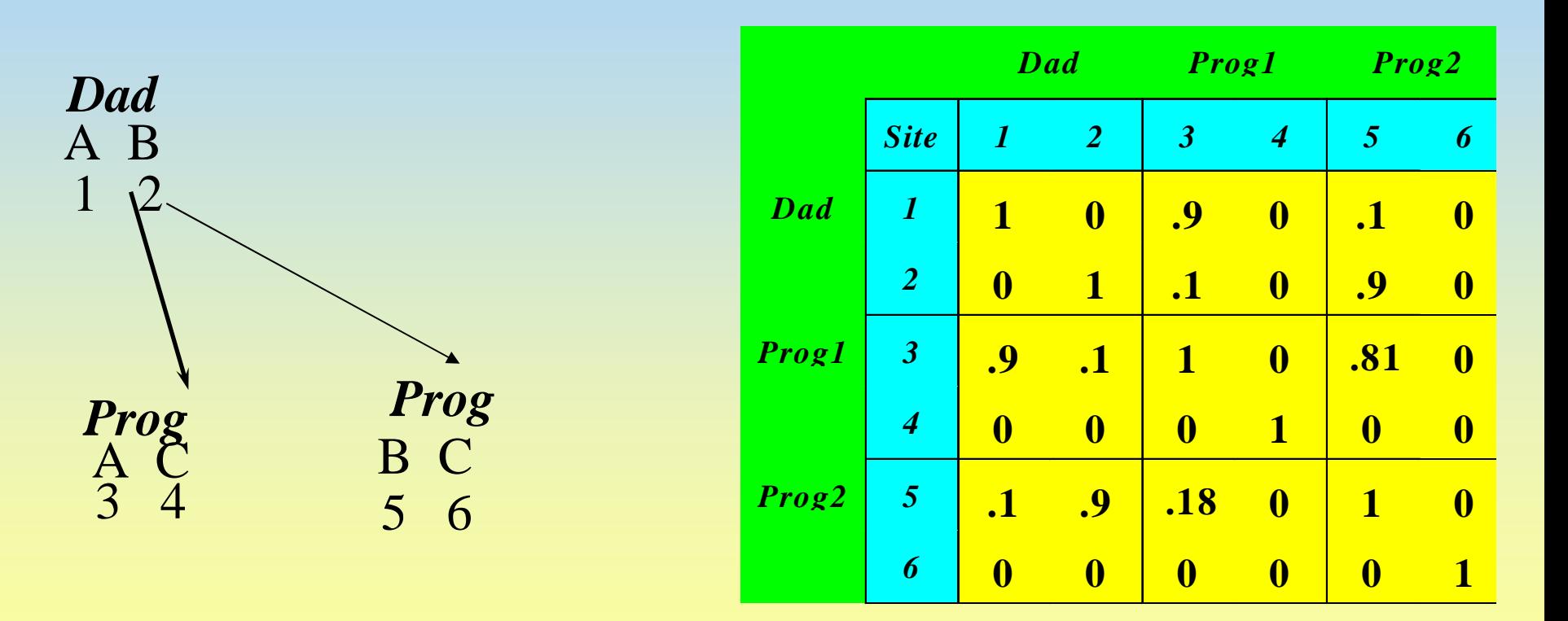

# The GRM gives more accurate relationships at the QTL!

• True covariance (at the QTL) rather than the one based on average effects

• Relationships matrix  $=\Sigma$  $\rm A_{QTL}$ |markers

# Hypothesis testing

- LR tests have chi-squared distribution
- 1-LOD-rule gives 95% CI

• These tests are not exact a we compare normal with a non-normal distribution or normally distributed errors

• alternative: empirical testing

#### **Hypothesis Testing Hypothesis Testing**

**Significance thresholds based on Permutation test Significance thresholds based on Permutation test (Churchill and Doerge, 199?) , 199?)**

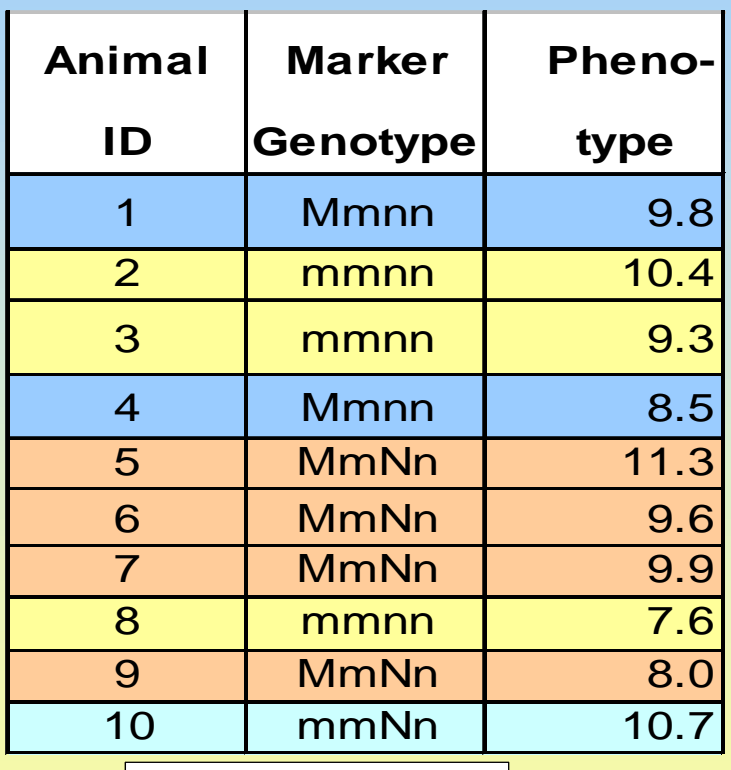

**95%**

**5%**

**Threshold Threshold**

#### **Original data Randomly permuted data**

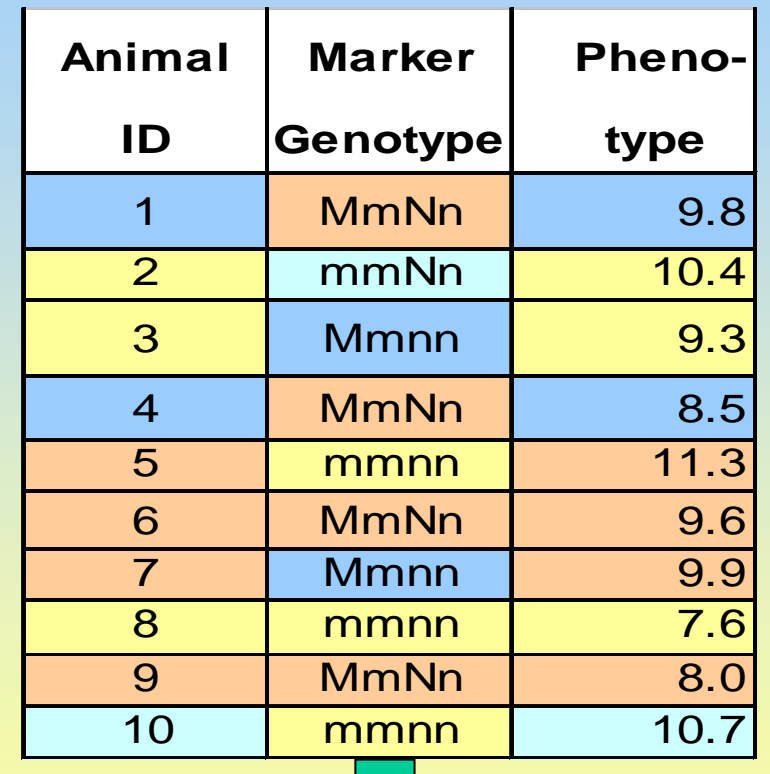

**Test statistic under Null Hypothesis Test statistic under Null Hypothesis Replicate Replicate Distribution of test statistic Distribution of test statistic**

## bootstrapping

• Analyze a set of data, with obs'ns taken from the original data *with replacement*

Account for multiple testing!!

 $\alpha = 1 - (1 - \gamma)^{1/n} \approx \gamma/n$ 

 $n =$  number of tests  $\gamma = 1 - (1 - \alpha)^n$  = prob of at least one test positive

e.g. 200 tests: use significance level of  $0.05/200 = 0.000025$ 

#### **Informative F2 Families for QTL Mapping in Pig at Hohenheim University**

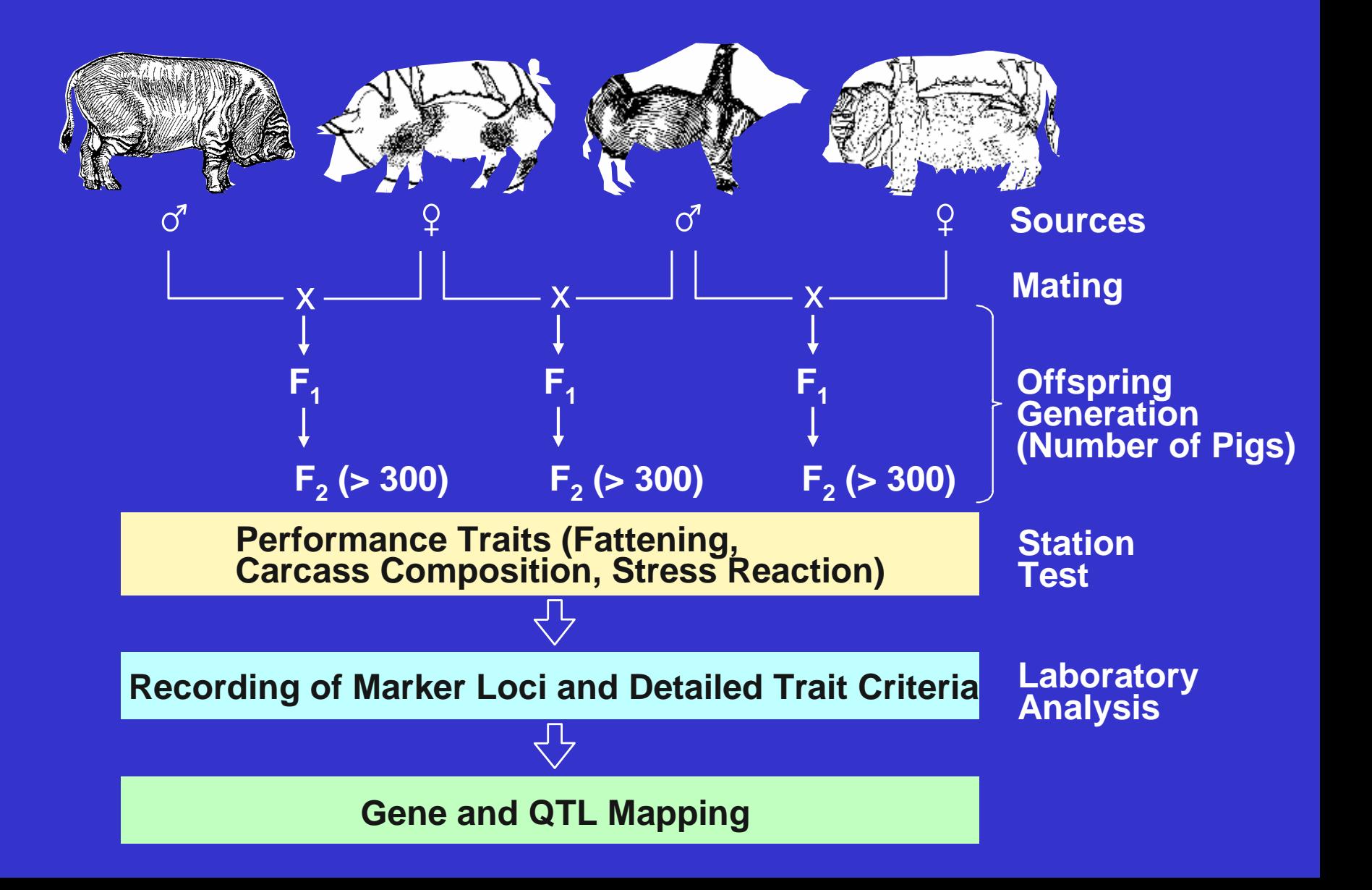

#### **Summary of F Ratio Maxima for Carcass Traits**

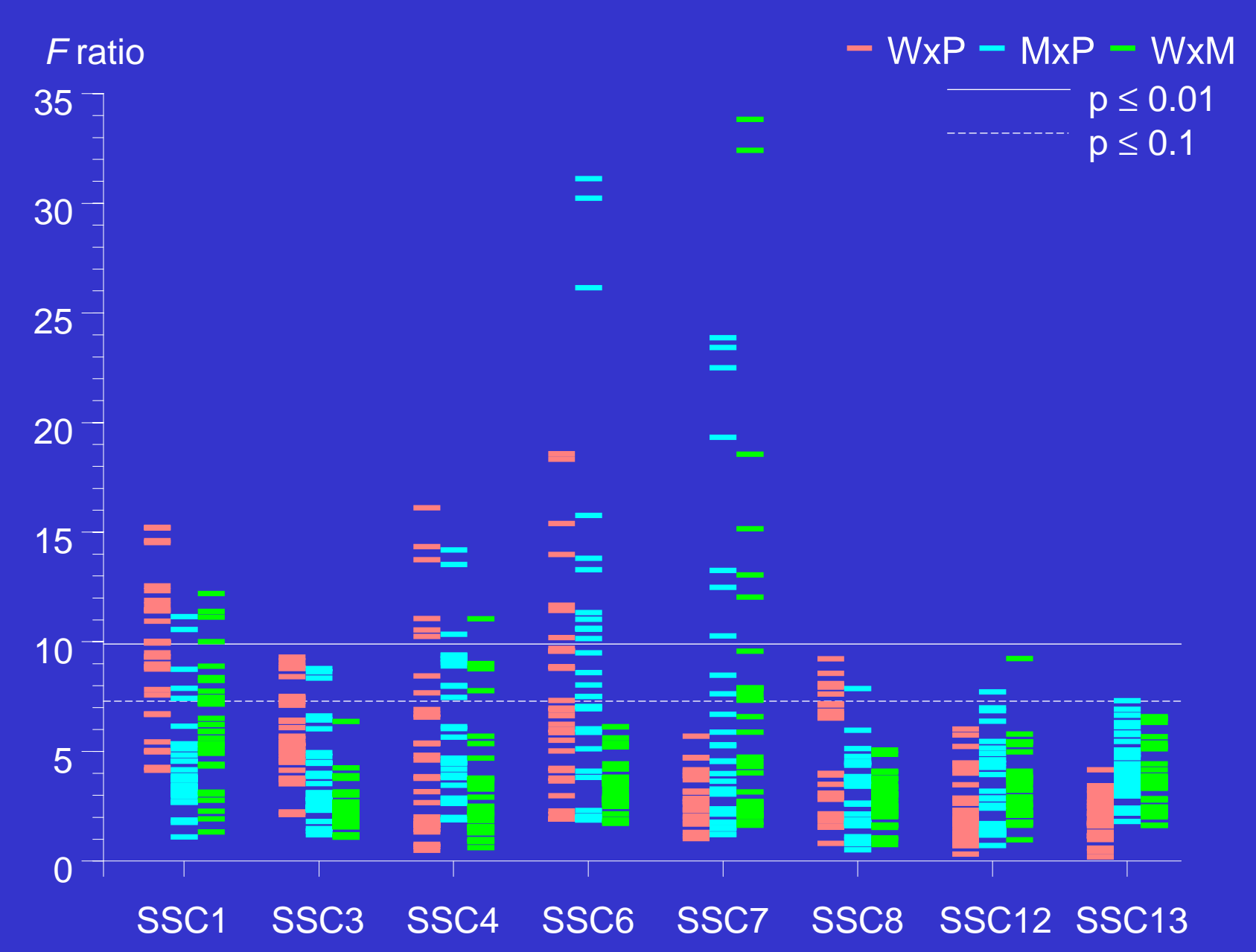

## Summary methods

- Can do a quick scan with single marker regression
- In promising regions can use interval mapping, either ML or multiple marker regression
- Need to account for additional QTL (see next)
- Use empirical test statistics (permutation tests)